#### The Internet: Information Transmission  $\overline{\phantom{a}}$ **Journal**: What is the difference between the 11-26-18

Internet and a browser? How are they connected?

#### Unit 3 Lesson 1

Objectives:

- 6.2.1 Explain characteristics of the Internet and the systems built on it.
- 6.2.2 Explain how the characteristics of the Internet influence the systems built on it.
- 7.1.1 Explain how computing innovations affect communication, interaction and cognition.

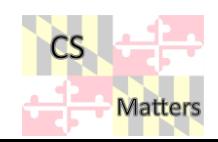

Most importan?<br>Physical Infastructure?

#### **Discussion: What is the Internet?**

 $\Box$  How does the Internet work?

 $\Box$ What is some of the **hardware** that the Internet uses?

 $\Box$ What is some of the **software** that the Internet uses?

 $\Box$  What do we already know?  $\Box$  What questions do we have?

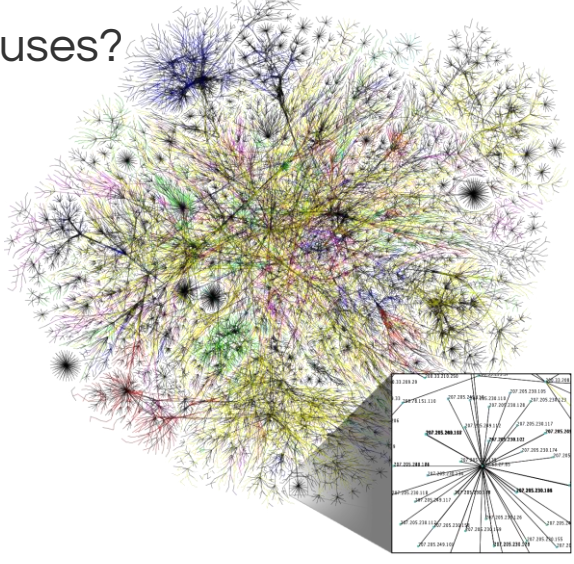

https://en.wikipedia.org/wiki/Internet

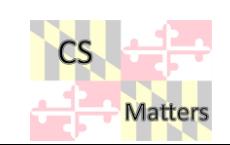

## How the Internet has Grown

Internet has grown from the small ARPANET system to what it is today.

1. [This was the first Internet](http://www.policy.hu/inetclass/arpaNet.html), called ARPANET from 1971

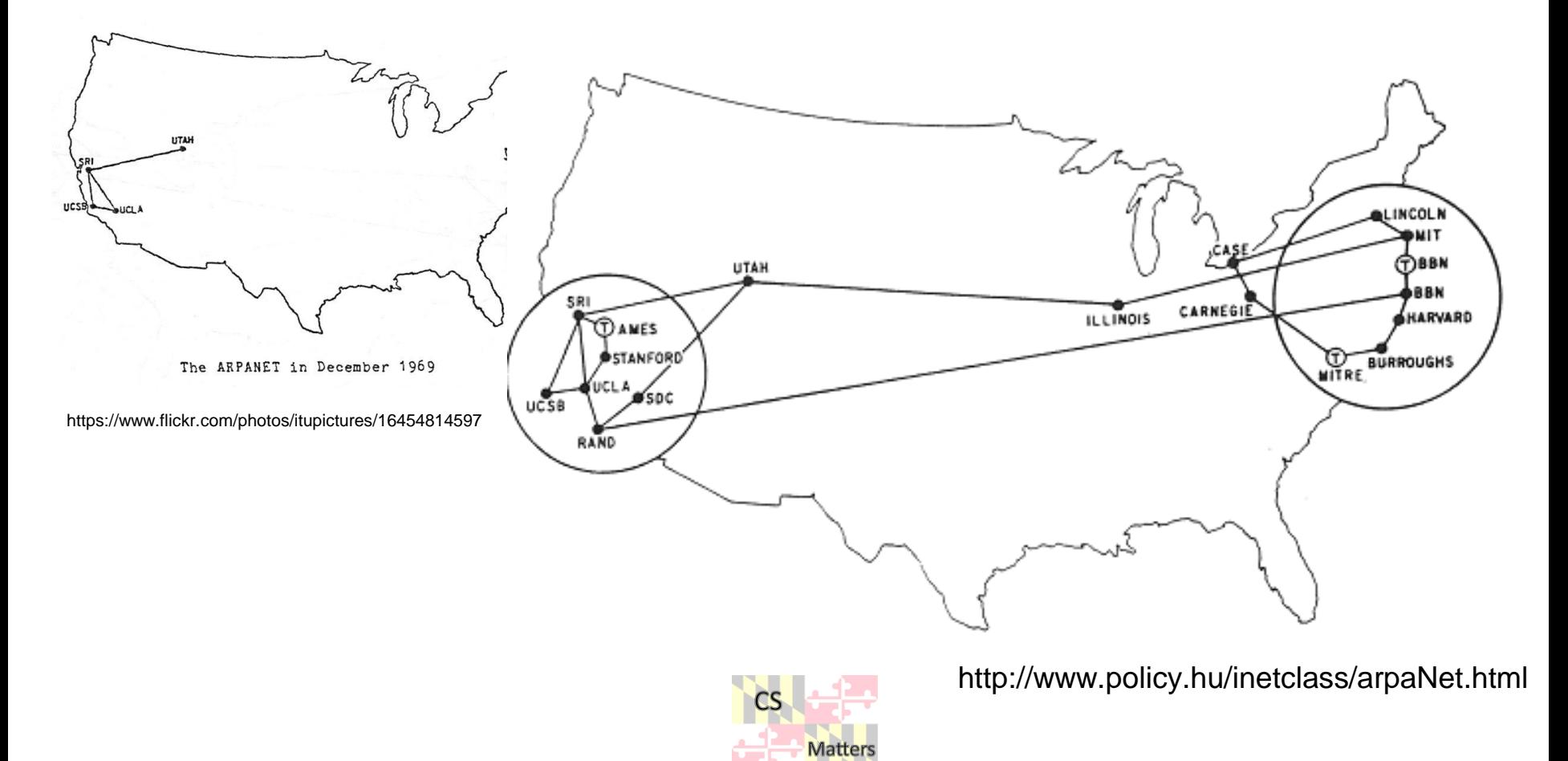

# How the Internet has Grown

2. Watch the *Today Show* discussion on "[What is the Internet?](https://www.youtube.com/watch?v=95-yZ-31j9A)" (2:12 min) from many years ago. Has the overall understanding of the Internet changed much since then?

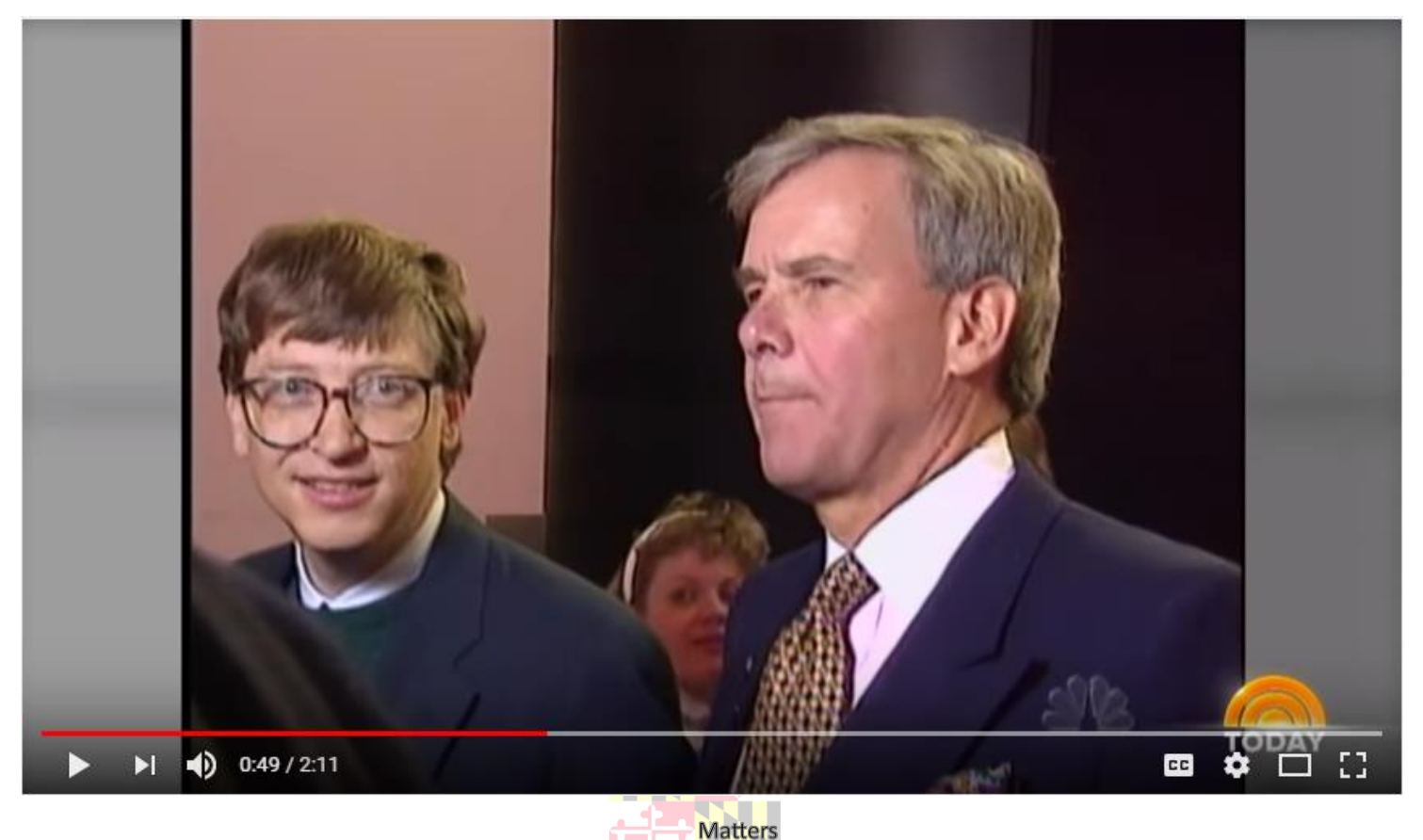

# How the Internet has Grown

3. The Internet of Things (IoT):

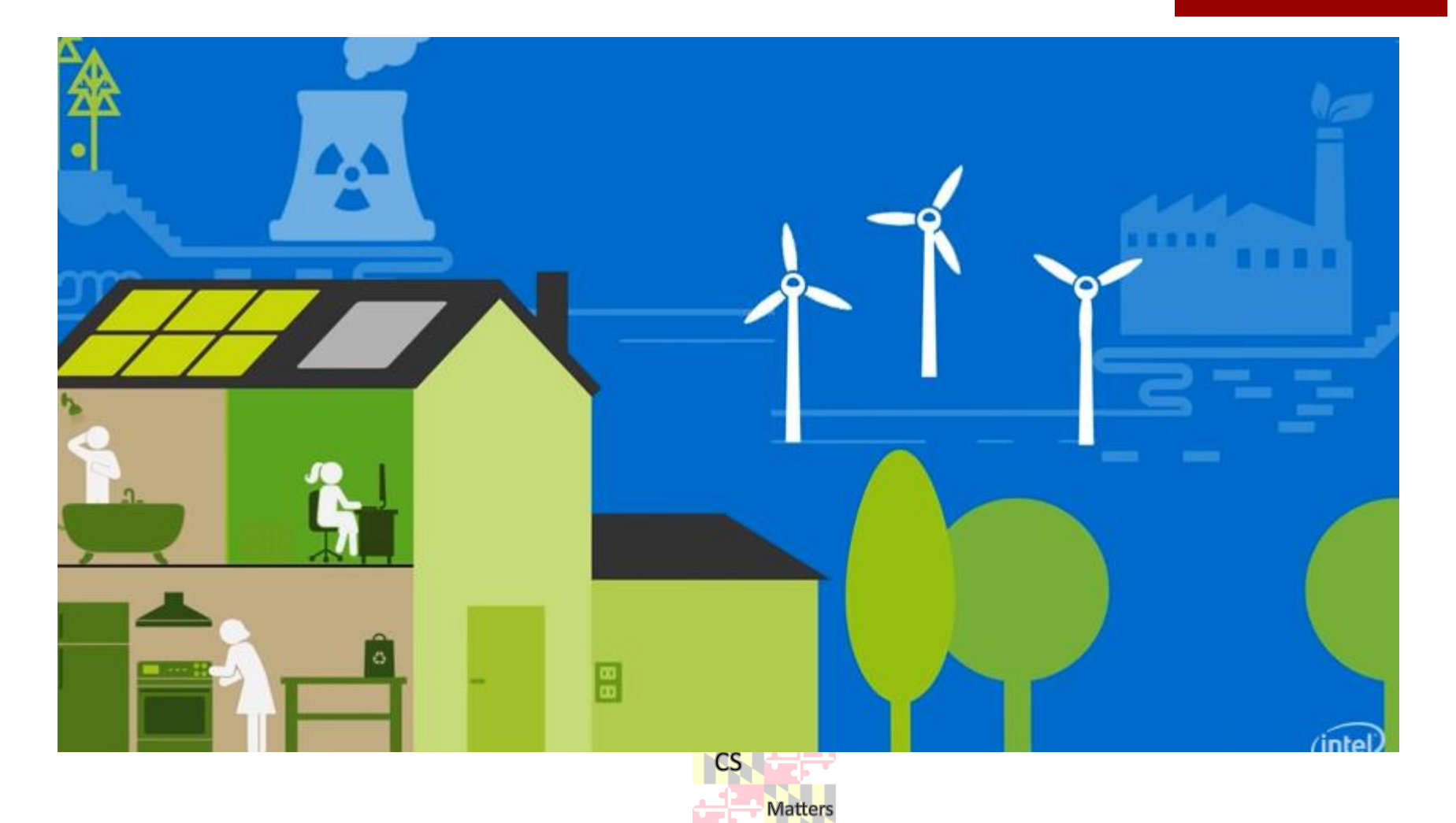

### Read

Read the following sections from the ["Blown to Bits"](http://www.bitsbook.com/wp-content/uploads/2008/12/B2B_3.pdf) book.

- "The Internet as a Communication System"
- "Packet Switching"
- "Core and Edge"

These sections are on pages 301-303 in the pdf version.

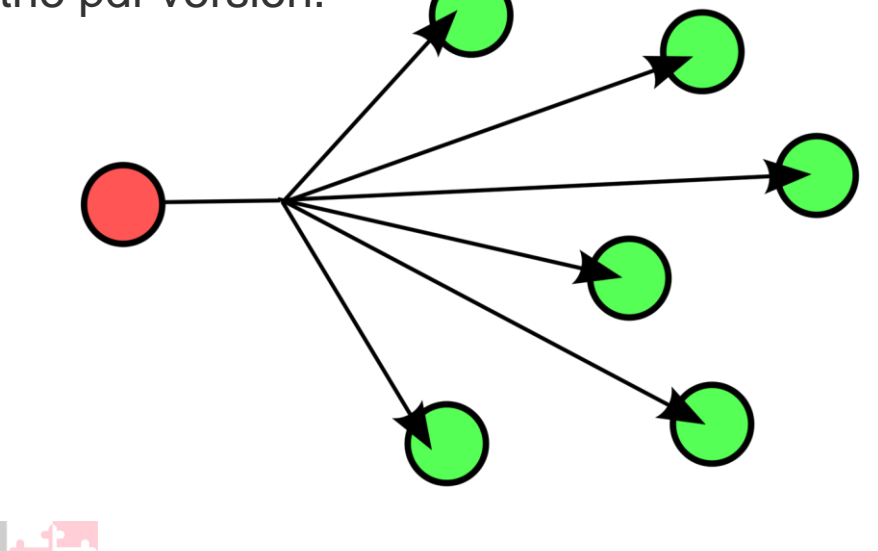

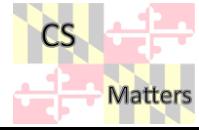

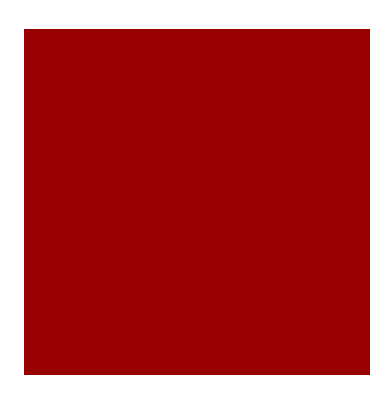

# How does email travel?

- 1.Create a diagram of how an email might travel from start to end.
- 2.Discuss the flow of an email as a group.
- 3. Watch this [video](https://www.youtube.com/watch?v=5Be2YnlRIg8) and compare it to your

diagram. (stop at about 50 seconds).

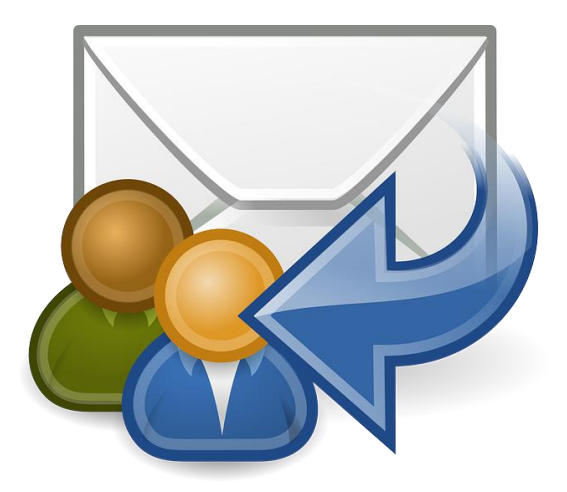

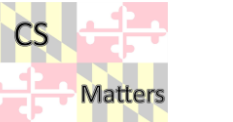

https://pixabay.com/en/reply-all-e-mail-email-letter-post-97621/

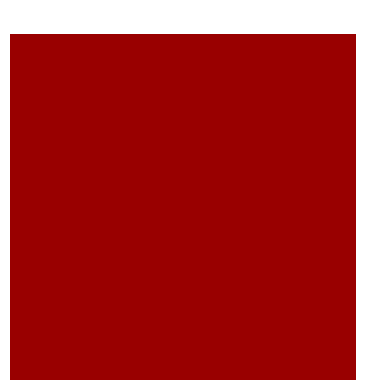

# Packets are limited by two things

#### □ Latency: https://bit.ly/2SedtDU

□ [http://www.webperformancetoday.com/2012/04/02/latency-101-what](http://www.webperformancetoday.com/2012/04/02/latency-101-what-is-latency-and-why-is-it-such-a-big-deal/)is-latency-and-why-is-it-such-a-big-deal/

#### Bandwidth: https://bit.ly/2BwWGGG

□ <https://www.lifewire.com/what-is-bandwidth-2625809>

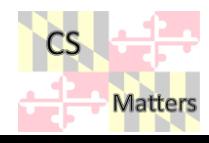

## Bandwidth measurement

Demonstrate how to test bandwidth:

- <http://www.speedtest.net/>
- <http://www.bandwidthplace.com/>

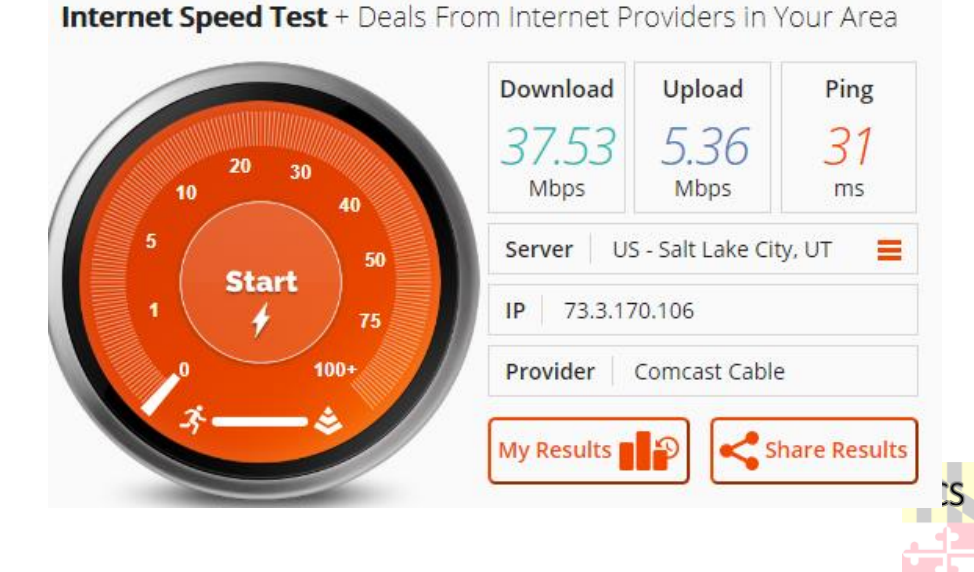

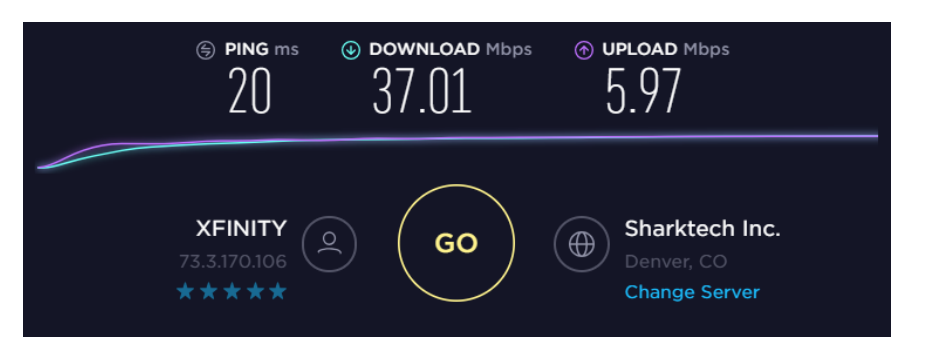

**Matters** 

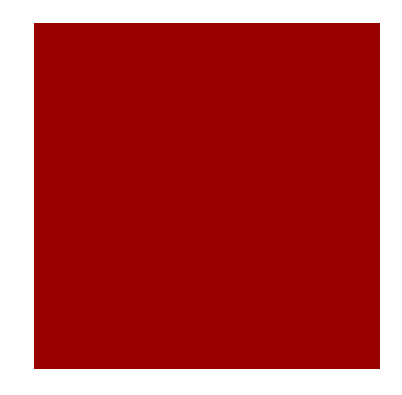

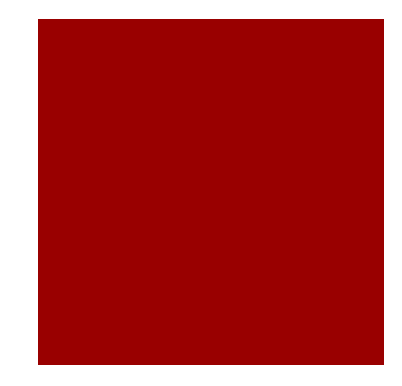

### Internet Usage

□Your investigation:<http://www.internetlivestats.com/>

4,075,534,905 Internet Users in the world

1,931,508,473 **Total number of Websites** 

 $\times$ 91,379,097,491 Emails sent today

 $\mathbf{g}$ 2,264,408,715

Google searches today

 $\sqrt{2}$ 

2,142,823 Blog posts written today

R

264,625,816 Tweets sent today

 $\mathbf{r}$ 

C<sub>o</sub>n

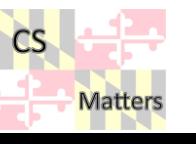

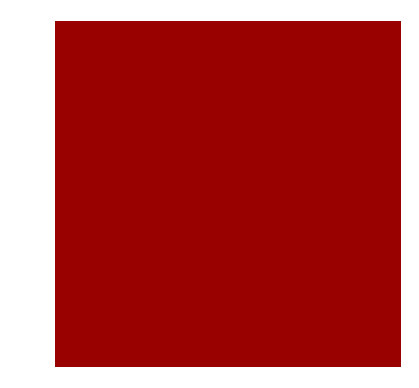

# Exit Slip

□Name one thing you learned today...

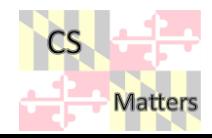